## Tugas III Kelas Virtual Pemr. Visual

Buatlah sebuah GUI untuk mendaftarkan member MLM menggunakan bahasa java dengan tampilan sebagai berikut:

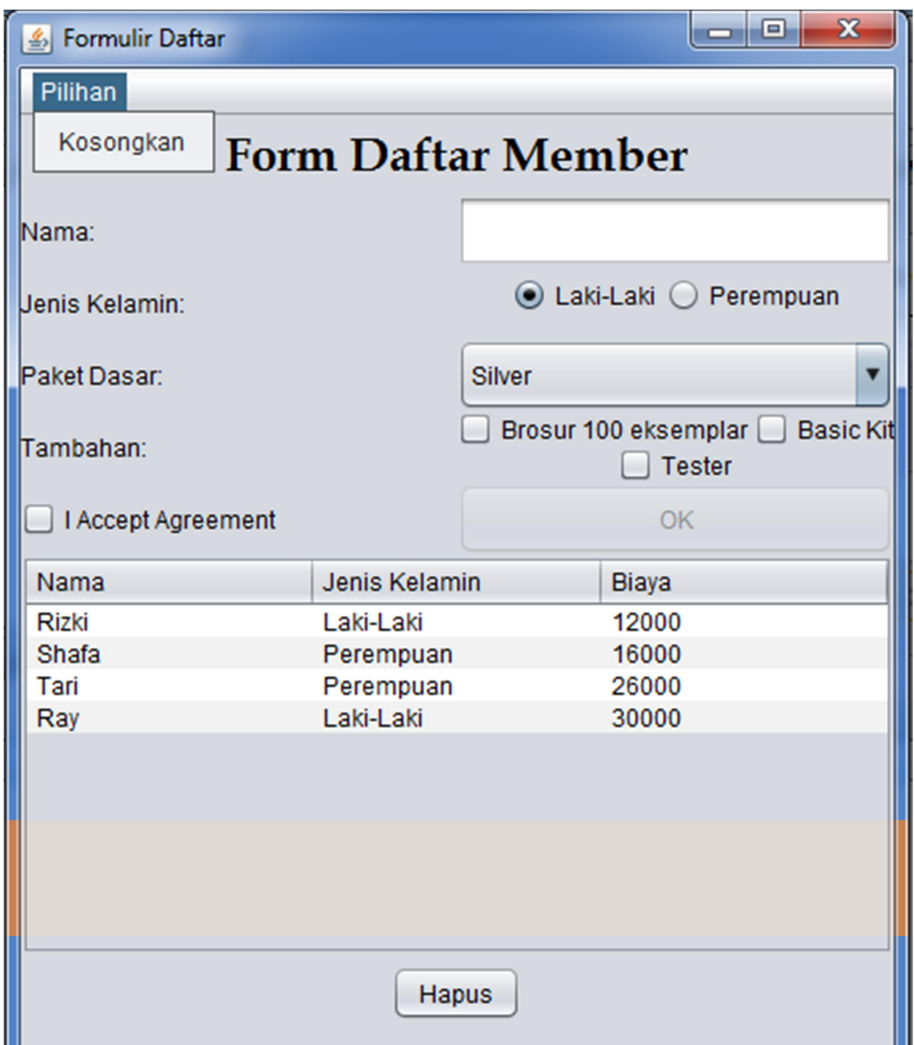

Keterangan:

- 1. Isi dari JComboBox adalah array of string dengan isi: "Silver", "Gold" dan "Platinum".
- 2. Label "Form Daftar Member" diletakkan di JFrame pada posisi NORTH.
- 3. Default JRadioButton terpilih adalah "Laki-Laki".
- 4. Pada posisi CENTER terdapat JPanel dengan layout GridLayout (2 kolom 0 baris) yang di dalamnya terdapat komponen berikut: 4 JLabel ("nama" hingga "tambahan"), 1 JTextField, 2 JRadioButton, 1 JComboBox, 1 JCheckBox untuk menyatakan "I Accept Agreement", 3 JCheckBox yang berada pada JPanel dengan layout GridBagLayout, dan 1 JButton yang bersifat *grayout*. JButton tersebut baru aktif ketika check box di sampingnya dicentang.
- 5. Pada posisi SOUTH, terdapat JPanel dengan layout GridLayout (2 baris 0 kolom) yang didalamnya terdapat 1 JTable dan 1 JButton.
- 6. Terdapat 4 aksi yang bisa dijalankan pada GUI ini:
	- a. Ketika memilih "Kosongkan" pada menu bar. Aksi yang dilakukan yaitu mengembalikan bentuk default tampilan awal, dan mengosongkan isi tabel.
	- b. Ketika mencentang check box "I Accept Agreement" akan membuat tombol "OK" jadi bisa ditekan (enable).
	- c. Ketika menekan tombol "OK", data yang ada akan ditambah ke dalam tabel dan setelah ditambah akan muncul JOptionPane yang menyatakan "data berhasil ditambahkan". Jika ada data yang kosong akan muncul JOptionPane yang menyatakan "data belum lengkap".
	- d. Ketika menekan tombol "Hapus", maka row tabel terpilih akan terhapus.
- 7. Biaya dihitung dari kombinasi JComboBox dan JCheckBox terpilih
	- a. Biaya dasar didapat dari JComboBox. Harga dari setiap pilihan adalah sebagai berikut:
		- i. Sliver: 10000
		- ii. Gold: 20000
		- iii. Platinum: 30000
	- b. Biaya tambahan didapat dari JCheckBox. Harga dari setiap pilihan adalah sebagai berikut:
		- i. Brosur: menambah harga sebesar 1000
		- ii. Basic Kit: menambah harga sebesar 2000
		- iii. Tester: menambah harga sebesar 3000

Pengerjaan dan Pengumpulan:

- 1. Tugas bersifat individu atau dikerjakan berkelompok sesuai kelompok tugas besar.
- 2. Dikumpulkan dalam bentuk source file .java dan .jar.
- 3. Kedua file tersebut dimasukkan dalam sebuah archive file berekstensi salah satu dari tipe berikut: .zip, .tgz, .tar.gz, .tar.bz2, .b1, .rar.
- 4. Nama file archive adalah nim masing-masing. Jika lebih dari satu, maka penulisannya mencantumkan nim setiap personil dipisah dengan underscore. Contoh: 6301140149\_6301140150 atau 6301140149\_6301140150\_6301140151.
- 5. Tugas dikirimkan oleh perwakilan kelompok via email ke rbudiawan@tass.telkomuniversity.ac.id dengan subjek "Tugas III Virtual PIS-13-03".
- 6. Maksimal pengumpulan tugas hari Rabu, 26 November 2014 pukul 14.59 waktu server.

## **-Selamat Mengerjakan-**